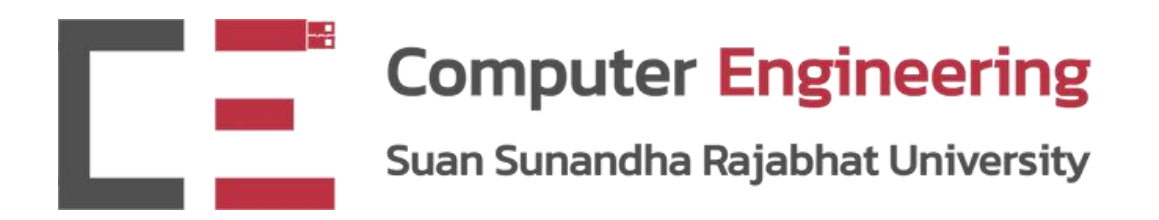

# PHP

# CPE5013 - BACK-END PROGRAMMING

# Dr.Pongrapee Kaewsaiha

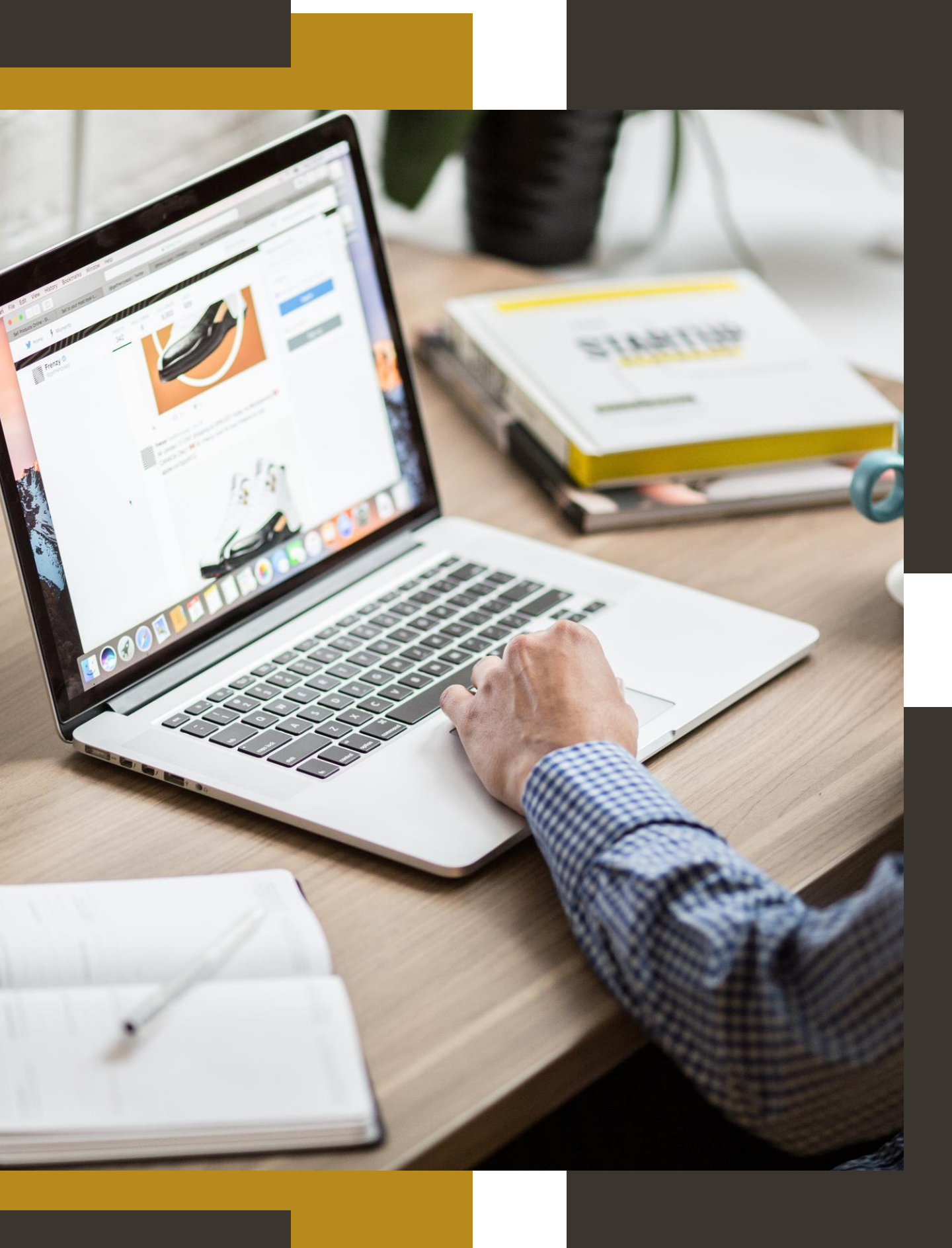

# Why PHP?

- **HTML** provides content.
- **CSS** controls layout and look.

They don't have these dynamic functionalities:

- Calculation, such as  $a+b$
- Condition, such as if..then..else
- Looping, such as for, while, ..
- Array, function, …
- File operations, such as read, write, ..
- Database

They exist in programming language, such as C, Java, Python, and JavaScript.

# How to add dynamic functionalities to web pages.

Dynamic functionalities exist in programming languages, such as C, Java, Python, and JavaScript.

# **JavaScript**

```

 <body>\langle p \text{ id} = "demo" \rangle<script>
let x = 5;
let y = 2;let z = x + y;</script>
 </body>
</html>
```
- Client-side scripts are embedded on HTML documents.
- Major web browsers have can execute JavaScript codes.
- More than 90% of websites has JavaScript.
- May contain harmful features.
- Database connection still requires serverside scripts (Node.js)

 $\blacksquare$ document.getElementById("demo").innerHTML = z;

# **C, Java, Python**

- These scripts can only run on a server side.
- Server needs the corresponding compiler/interpreter to run these scripts.
- These interpreters are often not installed on a server by default.

### C . . . . . . . . #include <stdio.h> #include <stdlib.h> #include <errno.h> #include <time.h> int main () { char \*env\_value; char \*save\_env; <HTML> time t current time; <HEAD> <TITLE> Test simple CGI Program</TITLE> printf("Content-type: text/html\n\n"); </HEAD> printf("C Program Version\n"); <BODY> current\_time = time(NULL); /\* get current time \*/ **CGI** <H2 ALIGN=CENTER> Test simple CGI program</H2> printf("It is now %s\n", ctime(&current\_time)); <p>Click below to test the simple CGI program</P> save\_env = getenv("QUERY\_STRING); /\* get environment variable \*/ <ul>  $env_value = malloc(strlen(save_env) + 1);$ <li><a href="/cgi-bin/simple?query=1"> Simple Program</a> if (env\_value == NULL)  $<$ /ul $>$ { </BODY> printf("Major failure; please notify the webmaster\n"); </HTML> exit (2); } strcpy(env\_value, save\_env); /\* save environment variable \*/ **HTML calls for GCI program,**  printf("The query is %s\n", env\_value);  $\frac{1}{2}$  and print it  $\frac{1}{2}$  /\* printf("You are signed onto %s\n", getenv("REMOTE\_HOST")); **may submit data through form.** printf("Your IP Address is %s\n", getenv("REMOTE\_ADDR")); fflush(stdout); /\* force physical write \*/ exit (0); } Web applications that request the **cgi-bin**

**Create a C program and compile into CGI using GCC.**

Modern programming languages, such as Java, PHP, and Python provides better library.

directory are mostly written in C.

### Java

Servlet -- Java class which extends "HttpServlet" and answers a HTTP request within a web container.

JavaServer Pages (JSP) -- Files that contain HTML and Java code. The web container compiles the JSP into a servlet.

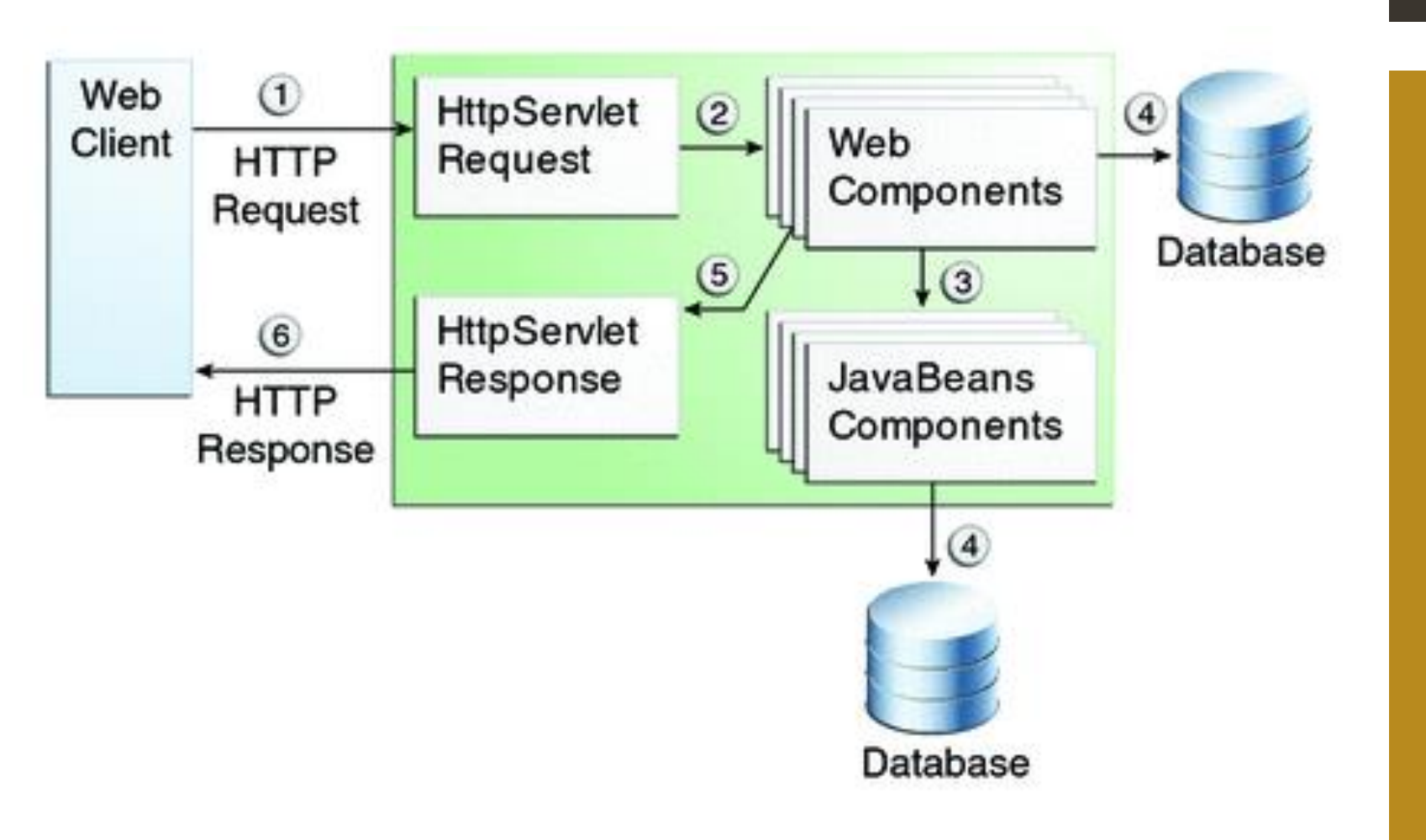

Java web applications are running inside a web container on the server. The container provides a runtime environment for Java web applications. Typical web containers for Java are Tomcat or Jetty.

# Python

### Python

```
from flask import Flask
```
 $app = Flash( name )$ 

```
@app. route("/")def index():return "Congratulations, it's a web app!"
```

```
@app.route("/")
```

```
def fahrenheit from(celsius):
    """Convert Celsius to Fahrenheit degrees."""
   try:
        fahrenheit = float(celsius) * 9 / 5 + 32
       fahrenheit = round(fahrenheit, 3) # Round to three decimal placesreturn str(fahrenheit)
   except ValueError:
        return "invalid input"
```

```
if name == " main ":
   app.run(host="127.0.0.1", port=8080, debug=True)
```
- Create a Python script and compile into a function in a Flask app.
- Retrieves input from HTML (e.g., text input forms, device date/time, IP, etc.), perform calculation on the server side, and print the output into HTML.
- The web browser only retrieves output HTML. The Python script does not show up in the source.

### **PHP**

- These scripts can only run on a server side.
- PHP is often found on web servers that host websites or web applications.
- Many web hosting providers include PHP as part of their default setup.
- Hosting control panel, such as cPanel, Plesk, and DirectAdmin, including virtual machine like XAMPP, have dedicated tool to manage PHP.

```
<h1>Let's do the calculation.</h1>
<br>\n<math>p</math>\leftarrow \rightarrow C
<?php
    echo "Hi there.\n";
    \text{Sanswer} = 6 * 7;echo "The answer is $answer, but ";
    echo "what was the question?\n";
                                                        I couldn't see it.
?\langle p \rangle<p>I couldn't see it.</p>
```
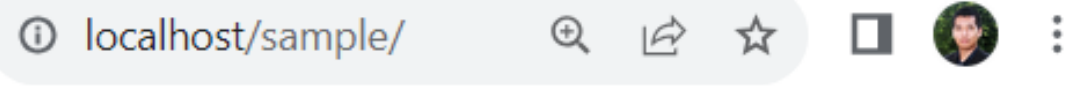

# Let's do the calculation.

Hi there. The answer is 42, but what was the question?

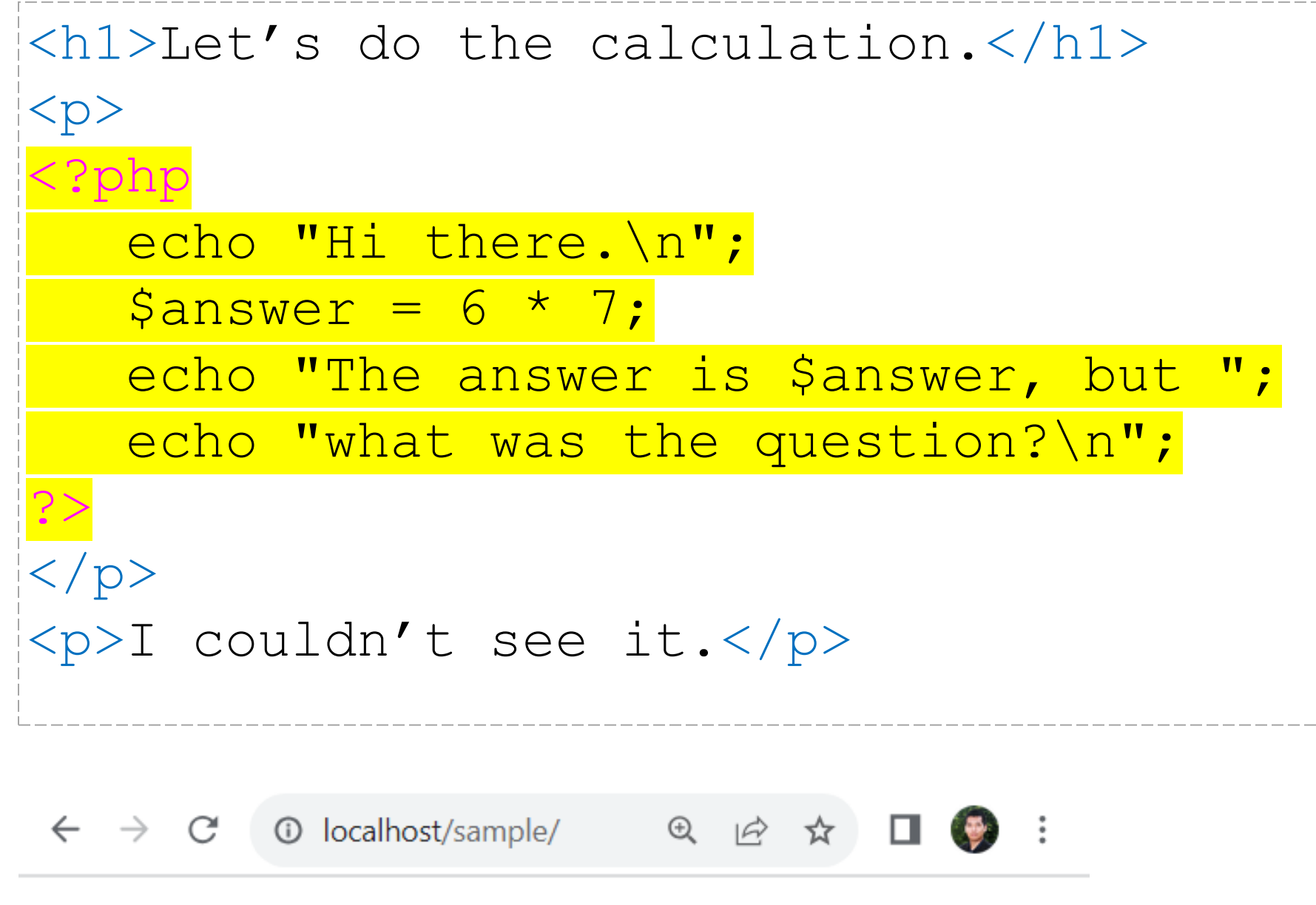

- PHP is part of the HTML document.
- The script contains dynamic features
	- that need to be run on a server side
	- (the math operation in this example).

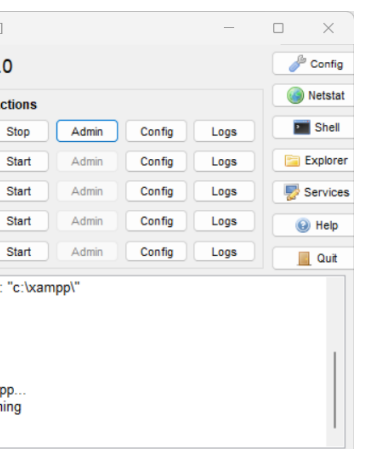

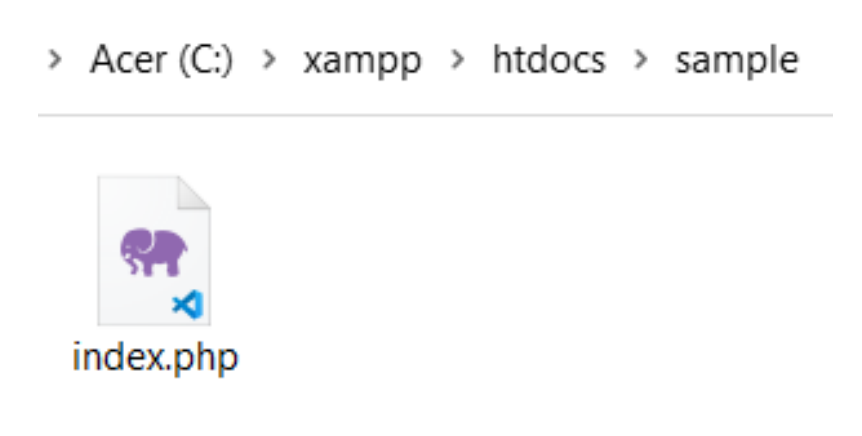

- 
- The file needs to be saved as .php and put on to a server environment (XAMPP localhost in this example).

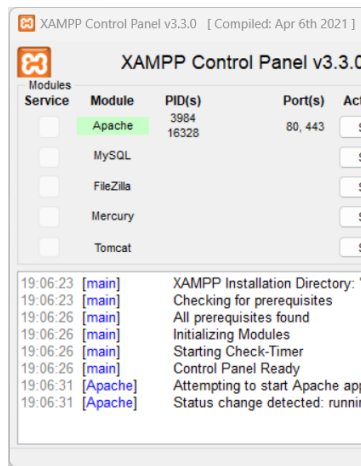

# Let's do the calculation.

Hi there. The answer is 42, but what was the question?

I couldn't see it.

C:  $\ge$  xampp  $\ge$  htdocs  $\ge$  sample  $\ge$   $\blacksquare$  sum.php

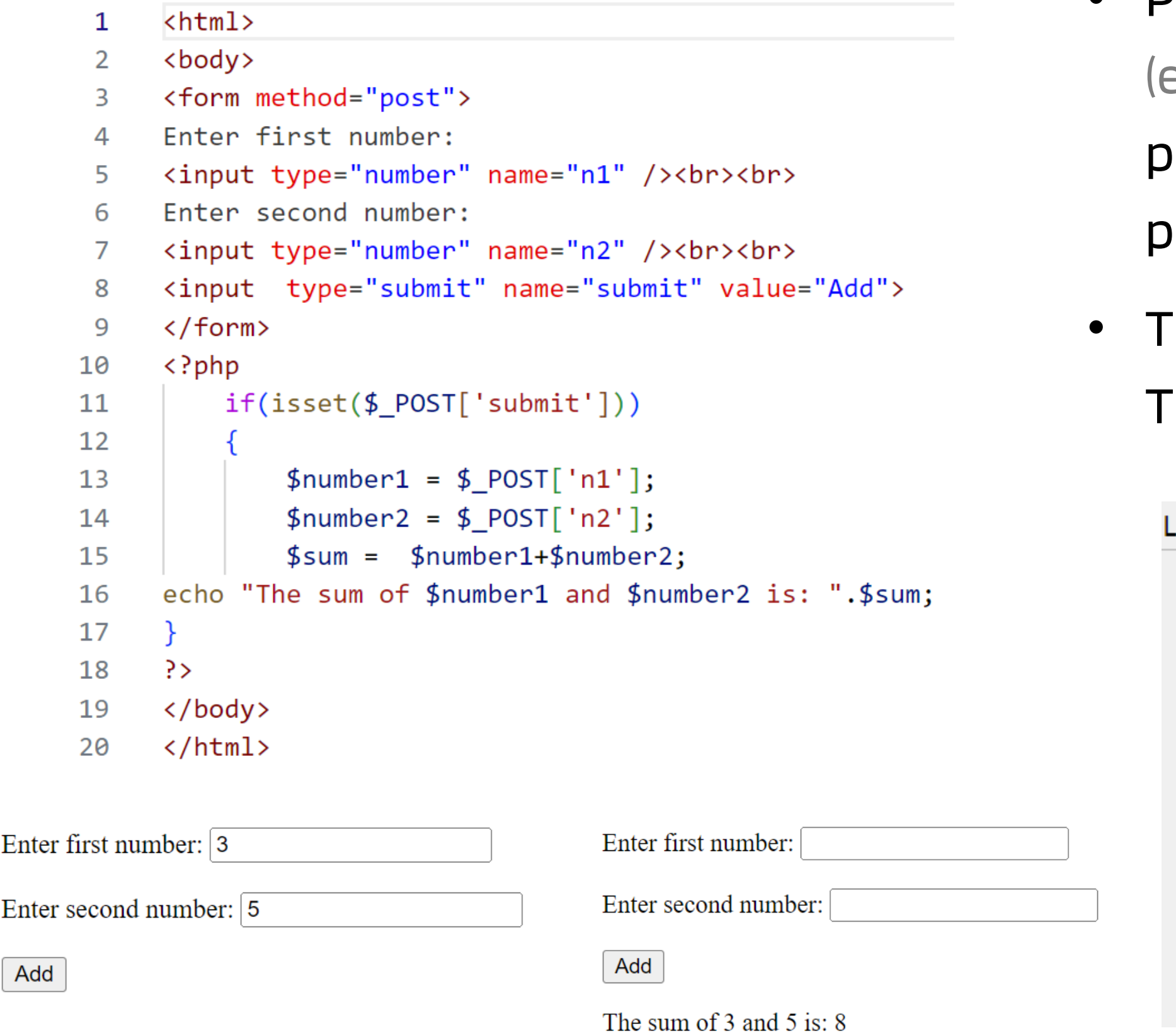

- 
- 

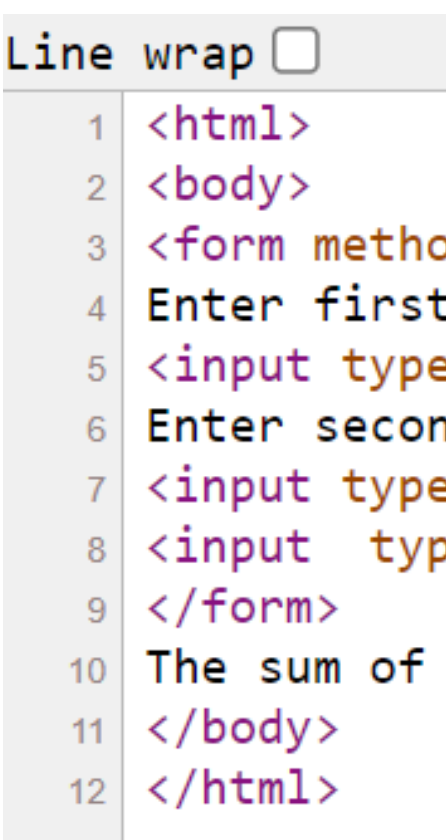

• PHP retrieves input from HTML or JavaScript e.g., text input forms, device date/time, IP, etc.),

perform calculation on the server side, and print the output into HTML.

he web browser only retrieves output HTML. The PHP script does not show up in the source.

```
d="post">
number:
e="number" name="n1" /><br><br>
d number:
e="number" name="n2" /><br><br>
>e="submit" name="submit" value="Add">
3 and 5 is: 8
```
Similar to C

- Semicolons, no significant white space

Similar to Perl

```
\leq?php
  \text{Gges['Peter']} = "32";\text{G}_i = \text{G}_i and \text{G}_i = \text{G}_i\text{Gges}['Joe'] = "34";
  echo "Peter is ". $ages['Peter']. " years old.";
  \dot{s}
```

```
<?php
   echo("Hello World!");
   echo("\n");
\geqDefault
67-194-91-51:si572 csev$ php a00.php
```
Hello World!

 $67 - 194 - 91 - 51$ : si572 csev\$

- 
- Dollar signs to start variable names,

associative arrays

- We can run PHP from the command line. The output will come out on the terminal.
- It does not have to be part of a request-

response cycle.

Start with a dollar sign (\$)

 $\rightarrow$  Followed by a letter or underscore

 $\rightarrow$  Followed by numbers, letters, or underscores

 $\text{Sabc} = 12;$  $$total = 0;$ \$largest\_so\_far = 0; **Proper variables Improper variables** 

 $abc = 12;$  Must start with a dollar sign.  $$2php = 0;$  Cannot start with a number.  $$bad-punc = 0;$ 

# Variable names

Cannot use a hyphen.

Strings enclosed in single quotes '…' will be printed as they were typed. Strings enclosed in double quotes "…" will have escaped characters executed.

# String

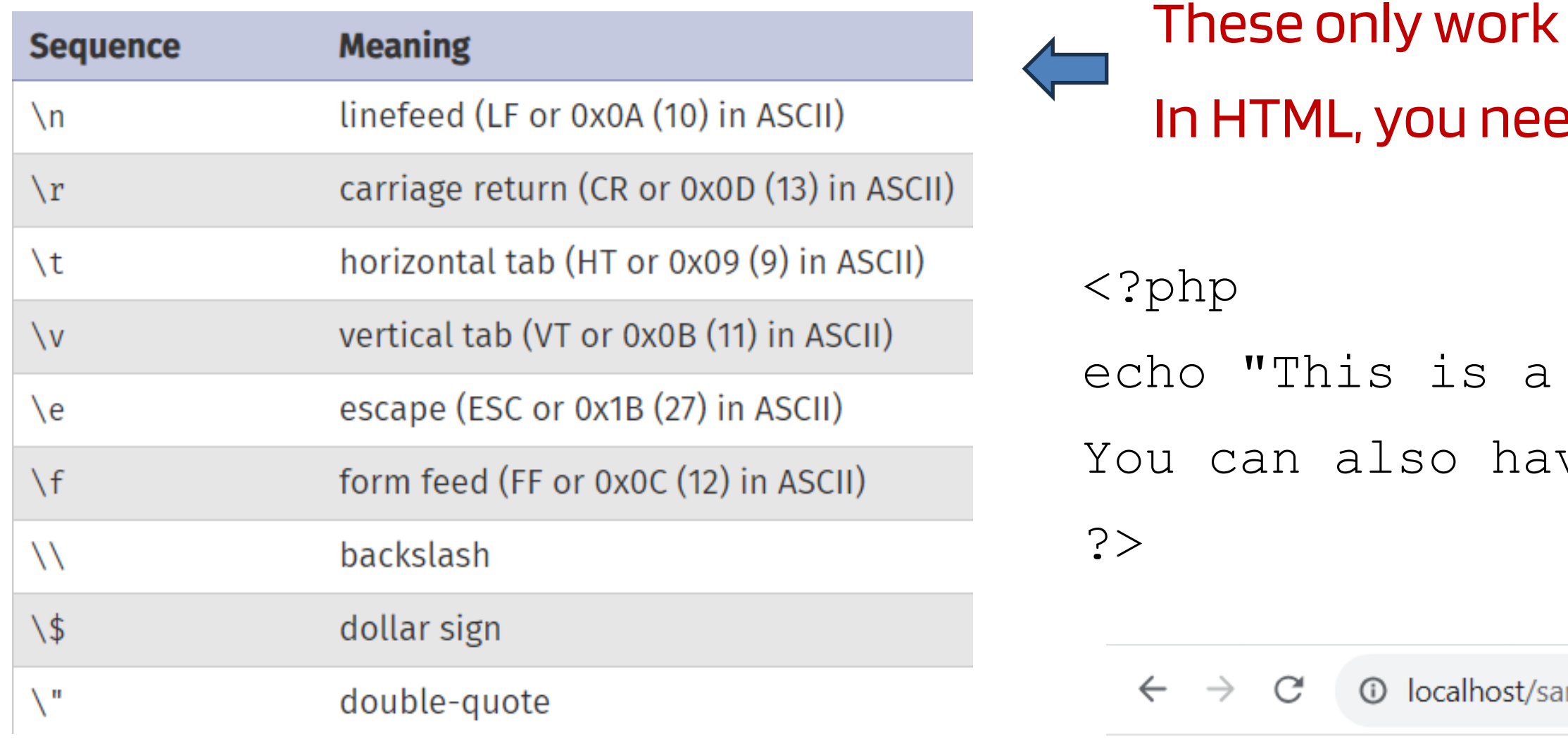

This is a simple string. You can also have embedded new lines.

- 
- 
- on terminals. **Pd HTML tags.**

simple string. \n ve embedded new lines.";

mple/string.php

 $$ <body> <?php echo 'This is a simple string. <br> You can also have embedded newlines.'; ?> </body>  $\langle$ /html $>$ Line break (HTML)

1 localhost/sample/string.php  $\leftarrow$   $\rightarrow$  C

This is a simple string. You can also have embedded newlines. Curly quotes ( '...', "...") sometimes cause an error. You are supposed to use straight quotes ('…', "…").

### Case matters

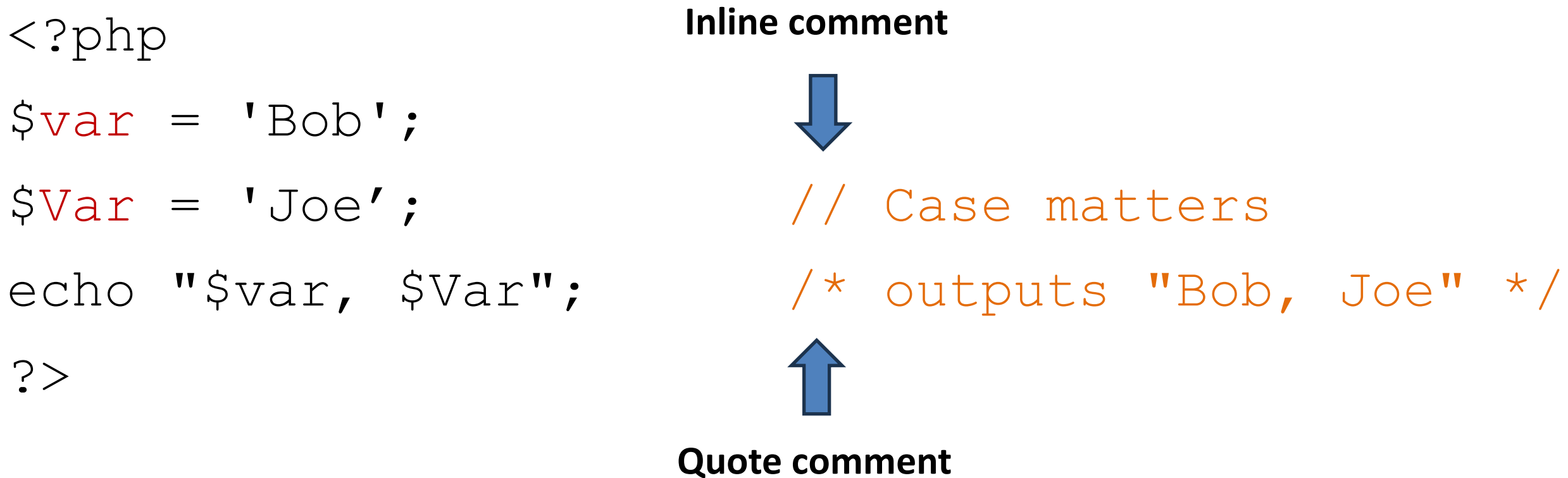

echo has no return value while print has a return value of 1. echo can take multiple parameters (rare) while print can take one argument.

Things that look like variables but are missing a dollar sign can be confusing.

# Variable name weirdness

$$
\begin{aligned}\n\zeta_{X} &= 2; \\
\zeta_{Y} &= x + 5; \\
\text{print } \zeta_{Y}; \\
\zeta_{Y} &= \zeta_{X} + 5; \\
\text{print } \zeta_{Y}; \\
\zeta_{Y} &= \zeta_{X} + 5; \\
\text{print } \zeta_{X}; \\
\zeta_{Y} &= \zeta_{Y} + 5; \\
\text{print } \zeta_{Y}; \\
\zeta_{Y} &= \zeta_{Y} + 5; \\
\zeta_{Y} &= \zeta_{Y} + 5; \\
\zeta_{Y} &= \zeta_{Y} + 5; \\
\zeta_{Y} &= \zeta_{Y} + 5; \\
\zeta_{Y} &= \zeta_{Y} + 5; \\
\zeta_{Y} &= \zeta_{Y} + 5; \\
\zeta_{Y} &= \zeta_{Y} + 5; \\
\zeta_{Y} &= \zeta_{Y} + 5; \\
\zeta_{Y} &= \zeta_{Y} + 5; \\
\zeta_{Y} &= \zeta_{Y} + 5; \\
\zeta_{Y} &= \zeta_{Y} + 5; \\
\zeta_{Y} &= \zeta_{Y} + 5; \\
\zeta_{Y} &= \zeta_{Y} + 5; \\
\zeta_{Y} &= \zeta_{Y} + 5; \\
\zeta_{Y} &= \zeta_{Y} + 5; \\
\zeta_{Y} &= \zeta_{Y} + 5; \\
\zeta_{Y} &= \zeta_{Y} + 5; \\
\zeta_{Y} &= \zeta_{Y} + 5; \\
\zeta_{Y} &= \zeta_{Y} + 5; \\
\zeta_{Y} &= \zeta_{Y} + 5; \\
\zeta_{Y} &= \zeta_{Y} + 5; \\
\zeta_{Y} &= \zeta_{Y} + 5; \\
\zeta_{Y} &= \zeta_{Y} + 5; \\
\zeta_{Y} &= \zeta_{Y} + 5; \\
\zeta_{Y} &= \zeta_{Y} + 5; \\
\zeta_{Y} &= \zeta_{Y} + 5; \\
\zeta_{Y} &= \zeta_{Y} + 5; \\
\zeta_{Y} &= \zeta_{Y} + 5; \\
\zeta_{Y} &= \zeta_{Y} + 5; \\
\zeta_{Y} &= \zeta_{Y} + 5; \\
\zeta_{Y} &= \zeta_{Y} + 5; \\
\zeta_{Y} &= \zeta_{Y} + 5; \\
\zeta_{Y} &= \zeta_{Y} + 5; \\
\zeta_{Y} &= \zeta_{Y} + 5; \\
\zeta_{Y} &= \zeta_{Y} + 5
$$

### echo vs print

echo can take multiple parameters which get concatenated (rare) while print can take only one argument.

echo "and a ", 1, 2, 3; // comma-separated without parentheses echo ("and a 123");  $\frac{1}{3}$  // just one parameter with parentheses

echo has no return value while print has a return value of 1.

 $$ret = print$  "Hello World";  $\rightarrow$  \$ret will be 1.

Both echo and print do not require parentheses. echo is marginally faster than print.

print ("and a 123");

print "and a 123";

# Concatenation

 $\langle$ /html>

14

### Concatenation uses the ". " not "+" or " $\&$ ".

C:  $\geq$  xampp  $\geq$  htdocs  $\geq$  sample  $\geq$  set string 2.php <html>  $\mathbf{1}$ 

```
<body>
 \overline{2}\overline{3}\langle?php
      $txt1 = "Learning PHP";\overline{4}$txtx12 = "SSRU";5
     $x = 5;6
      $y = 4;\overline{7}8
      echo "<h2>" . $txt1 . "</h2>";
 9
      echo $txt1." at ".$txt2."<br>";
10
      echo "takes ".$x + 5y." hours.";
11
12<sup>2</sup>?</body>
13<sup>°</sup>
```
 $\leftarrow$   $\rightarrow$   $\mathbb{C}$   $\circ$  localhost/sample/string2.php

# **Learning PHP**

Learning PHP at SSRU takes 9 hours.

Additional spaces require  $\$ or CSS text alignment.

A single space is OK.

Check where spaces go.